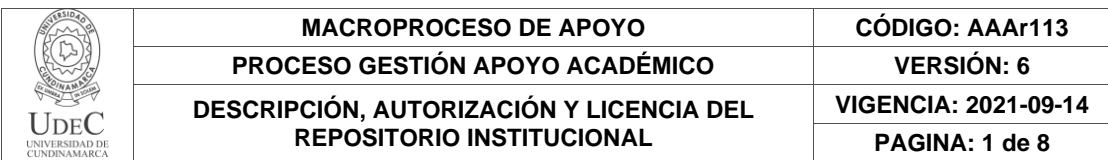

21.1

**FECHA** martes, 6 de junio de 2023

#### Señores **UNIVERSIDAD DE CUNDINAMARCA BIBLIOTECA** Ciudad

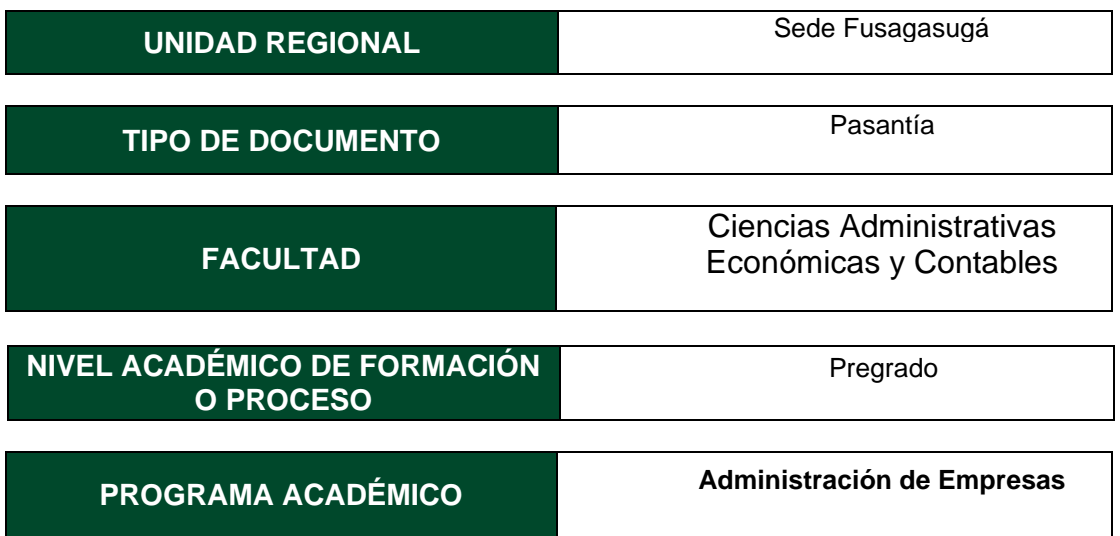

El Autor(Es):

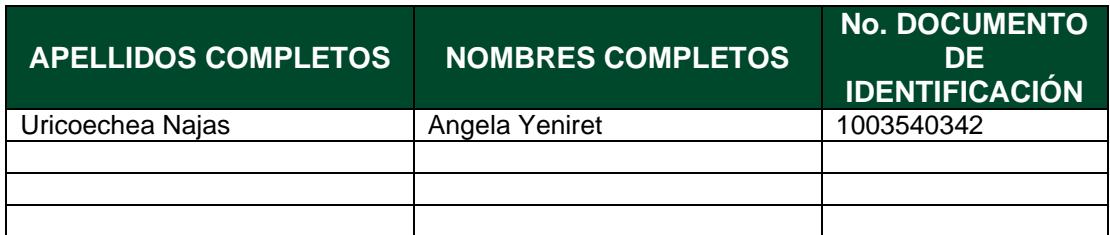

Director(Es) y/o Asesor(Es) del documento:

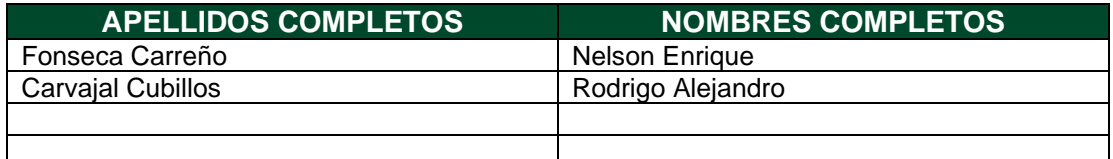

Diagonal 18 No. 20-29 Fusagasugá – Cundinamarca Teléfono: (091) 8281483 Línea Gratuita: 018000180414 [www.ucundinamarca.edu.co](http://www.ucundinamarca.edu.co/) E-mail: [info@ucundinamarca.edu.co](mailto:info@ucundinamarca.edu.co) NIT: 890.680.062-2

> *Documento controlado por el Sistema de Gestión de la Calidad Asegúrese que corresponde a la última versión consultando el Portal Institucional*

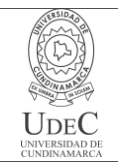

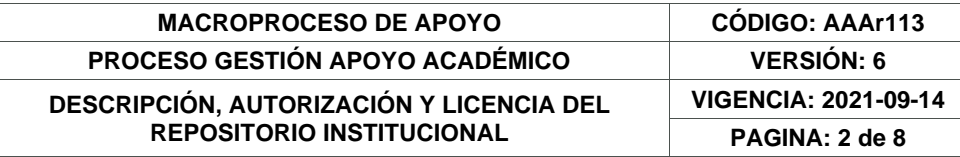

### **TÍTULO DEL DOCUMENTO**

Apoyo en los procesos de gestión documental en la Oficina de Personería Jurídica del Municipio de Silvania

## **SUBTÍTULO**

**(Aplica solo para Tesis, Artículos Científicos, Disertaciones, Objetos Virtuales de Aprendizaje)**

## **EXCLUSIVO PARA PUBLICACIÓN DESDE LA DIRECCIÓN INVESTIGACÍON**

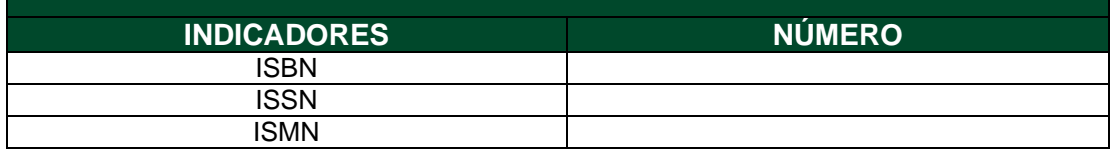

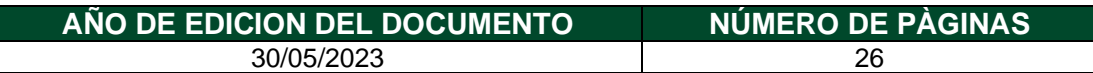

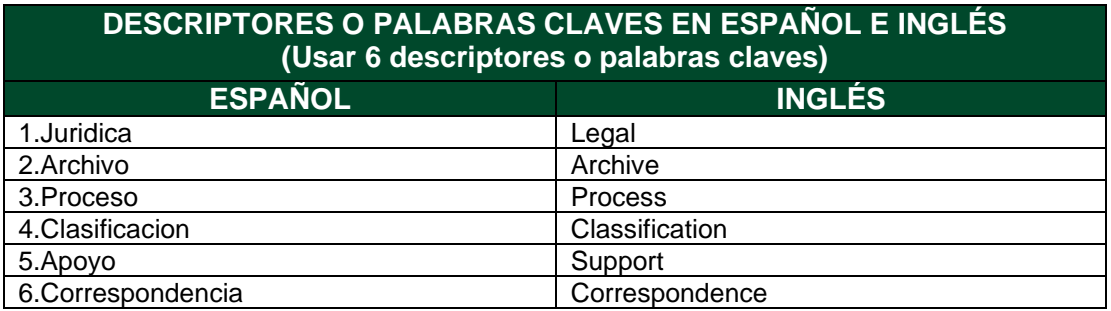

#### **FUENTES (Todas las fuentes de su trabajo, en orden alfabético)**

- Albarracín-Zaidiza, J. A., Fonseca-Carreño, N. E., & López-Vargas, L. H. (2019). Las prácticas agroecológicas como contribución a la sustentabilidad de los agroecosistemas. Caso provincia del Sumapaz. *Ciencia y Agricultura*, *16*(2), 39-55.
- Bossa-Pabón, K. A., & Fonseca-Carreño, N. E. (2023). La Agricultura y su incidencia en la Seguridad y la Soberanía Alimentaria. Una revisión. *Revista Científica Profundidad Construyendo Futuro*, *18*(18), 11-19.
- FONSECA CARREÑO, N. E. (2021). Modelo De Integración Agroempresarial Para La Provincia Del Sumapaz En Cundinamarca-Colombia.
- Fonseca Carreño, N. E. (2022). Percepción de los servicios ecosistémicos de provisión ofertados en agroecosistemas campesinos en la Provincia de Sumapaz (Cundinamarca-Colombia).

Diagonal 18 No. 20-29 Fusagasugá – Cundinamarca Teléfono: (091) 8281483 Línea Gratuita: 018000180414 [www.ucundinamarca.edu.co](http://www.ucundinamarca.edu.co/) E-mail: [info@ucundinamarca.edu.co](mailto:info@ucundinamarca.edu.co) NIT: 890.680.062-2

> *Documento controlado por el Sistema de Gestión de la Calidad Asegúrese que corresponde a la última versión consultando el Portal Institucional*

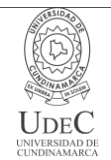

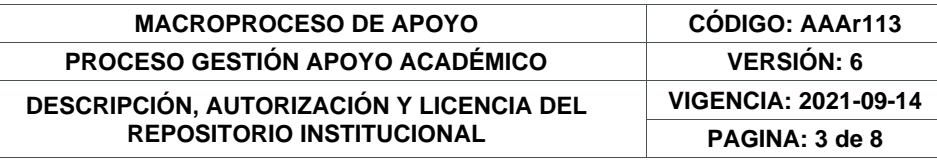

- Forero Obando María Fernanda (2022). INFORMES DE PASANTÍA: Apoyo en procesos administrativos y logísticos del Comité Opciones de Grado, Programa Administración de Empresas, Universidad de Cundinamarca, Sede Fusagasugá, segundo semestre académico 2022.
- González, F. A., & Carreño, N. E. F. Identificación y Caracterización de Agroecosistemas en el Municipio de Pasca en la Provincia del Sumapaz en Cundinamarca. *PROPUESTAS Y RESULTADOS DE INVESTIGACIÓN TRANSMODERNA, TRANSLOCAL Y DIGITAL*, *7*, 12.
- Padilla, M. Y. R., & Carreño, N. E. F. Propuesta Metodológica para Diagnóstico Organizacional con Base en la Teoría de Competitividad Sistémica. *PROPUESTAS Y RESULTADOS DE INVESTIGACIÓN TRANSMODERNA, TRANSLOCAL Y DIGITAL*, *7*, 19.
- Uricoechea Najas Angela Yeniret (2023). INFORMES DE PASANTÍA: Apoyo en los procesos de gestión documental en la oficina de personería jurídica del municipio de Silvania

#### **RESUMEN DEL CONTENIDO EN ESPAÑOL E INGLÉS** (Máximo 250 palabras – 1530 caracteres, aplica para resumen en español):

Complementar y establecer procedimientos administrativos en la personería jurídica de la alcaldía del municipio de Silvania, Cundinamarca. A través de la aplicación de los conocimientos adquiridos como estudiante de administración de empresas en la Universidad de Cundinamarca, se busca ampliar y adaptar dichos conocimientos para contribuir con aportes administrativos dentro de la entidad. Asimismo, esta pasantía brindará la oportunidad de adquirir experiencia laboral para futuros desempeños.

En este sentido, se brindará apoyo en la organización, control y manejo de archivos, ya que la personería jurídica requiere acceso a información precisa y es fundamental contar con orden adecuado en los diferentes documentos. Por lo cual, la pasantía tiene como propósito proporcionar apoyo administrativo a la personería jurídica, facilitando y agilizando diversas actividades y gestiones que la entidad lleva a cabo. Como resultado, se espera lograr apoyo eficiente que aporte tanto a la entidad como al desarrollo de la carrera que está por concluir.

To complement and establish administrative procedures in the legal entity of the mayor's office of the municipality of Silvania, Cundinamarca. Through the application of the knowledge acquired as a student of business administration at the University of Cundinamarca, we seek to expand and adapt this knowledge to contribute with administrative contributions within the entity. In addition, this internship will provide the opportunity to acquire work experience for future performance.

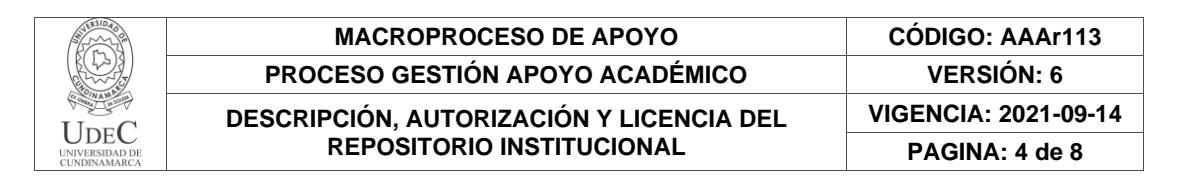

In this sense, support will be provided in the organization, control and management of files, since the legal entity requires access to accurate information and it is essential to have proper order in the different documents. Therefore, the purpose of the internship is to provide administrative support to the legal entity, facilitating and streamlining various activities and procedures that the entity carries out. As a result, it is expected to achieve efficient support that contributes both to the entity and to the development of the career that is about to conclude.

## **AUTORIZACIÓN DE PUBLICACIÓN**

Por medio del presente escrito autorizo (Autorizamos) a la Universidad de Cundinamarca para que, en desarrollo de la presente licencia de uso parcial, pueda ejercer sobre mí (nuestra) obra las atribuciones que se indican a continuación, teniendo en cuenta que, en cualquier caso, la finalidad perseguida será facilitar, difundir y promover el aprendizaje, la enseñanza y la investigación.

En consecuencia, las atribuciones de usos temporales y parciales que por virtud de la presente licencia se autoriza a la Universidad de Cundinamarca, a los usuarios de la Biblioteca de la Universidad; así como a los usuarios de las redes, bases de datos y demás sitios web con los que la Universidad tenga perfeccionado una alianza, son: Marque con una "X":

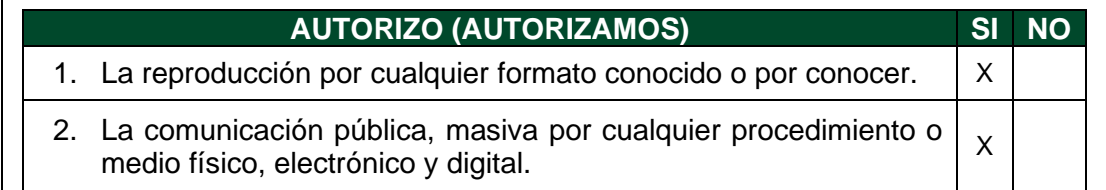

Diagonal 18 No. 20-29 Fusagasugá – Cundinamarca Teléfono: (091) 8281483 Línea Gratuita: 018000180414 [www.ucundinamarca.edu.co](http://www.ucundinamarca.edu.co/) E-mail: [info@ucundinamarca.edu.co](mailto:info@ucundinamarca.edu.co) NIT: 890.680.062-2

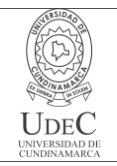

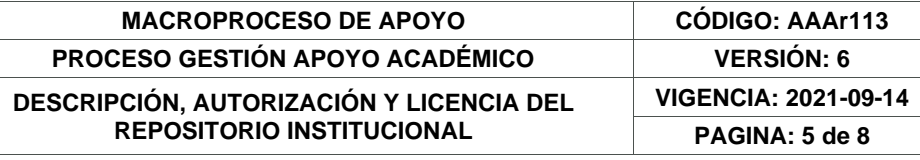

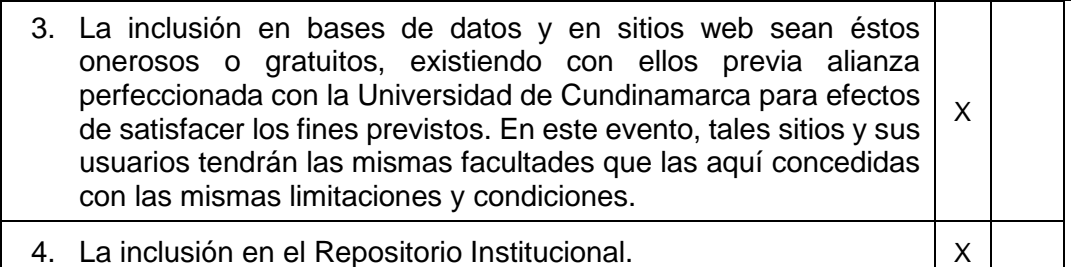

De acuerdo con la naturaleza del uso concedido, la presente licencia parcial se otorga a título gratuito por el máximo tiempo legal colombiano, con el propósito de que en dicho lapso mi (nuestra) obra sea explotada en las condiciones aquí estipuladas y para los fines indicados, respetando siempre la titularidad de los derechos patrimoniales y morales correspondientes, de acuerdo con los usos honrados, de manera proporcional y justificada a la finalidad perseguida, sin ánimo de lucro ni de comercialización.

Para el caso de las Tesis, Trabajo de Grado o Pasantía, de manera complementaria, garantizo(garantizamos) en mi(nuestra) calidad de estudiante(s) y por ende autor(es) exclusivo(s), que la Tesis, Trabajo de Grado o Pasantía en cuestión, es producto de mi(nuestra) plena autoría, de mi(nuestro) esfuerzo personal intelectual, como consecuencia de mi(nuestra) creación original particular y, por tanto, soy(somos) el(los) único(s) titular(es) de la misma. Además, aseguro (aseguramos) que no contiene citas, ni transcripciones de otras obras protegidas, por fuera de los límites autorizados por la ley, según los usos honrados, y en proporción a los fines previstos; ni tampoco contempla declaraciones difamatorias contra terceros; respetando el derecho a la imagen, intimidad, buen nombre y demás derechos constitucionales. Adicionalmente, manifiesto (manifestamos) que no se incluyeron expresiones contrarias al orden público ni a las buenas costumbres. En consecuencia, la responsabilidad directa en la elaboración, presentación, investigación y, en general, contenidos de la Tesis o Trabajo de Grado es de mí (nuestra) competencia exclusiva, eximiendo de toda responsabilidad a la Universidad de Cundinamarca por tales aspectos.

Sin perjuicio de los usos y atribuciones otorgadas en virtud de este documento, continuaré (continuaremos) conservando los correspondientes derechos patrimoniales sin modificación o restricción alguna, puesto que, de acuerdo con la legislación colombiana aplicable, el presente es un acuerdo jurídico que en ningún caso conlleva la enajenación de los derechos patrimoniales derivados del régimen del Derecho de Autor.

De conformidad con lo establecido en el artículo 30 de la Ley 23 de 1982 y el artículo 11 de la Decisión Andina 351 de 1993, *"Los derechos morales sobre el trabajo son propiedad de los autores"*, los cuales son irrenunciables, imprescriptibles, inembargables e inalienables. En consecuencia, la Universidad de Cundinamarca

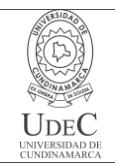

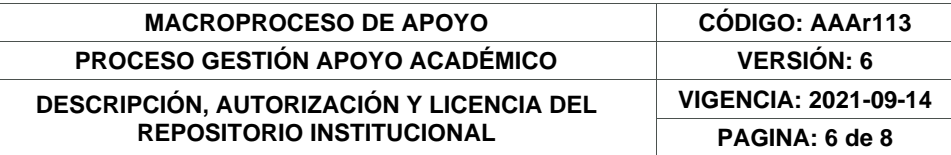

está en la obligación de RESPETARLOS Y HACERLOS RESPETAR, para lo cual tomará las medidas correspondientes para garantizar su observancia.

**NOTA:** (Para Tesis, Trabajo de Grado o Pasantía):

## **Información Confidencial:**

Esta Tesis, Trabajo de Grado o Pasantía, contiene información privilegiada, estratégica, secreta, confidencial y demás similar, o hace parte de la investigación que se adelanta y cuyos resultados finales no se han publicado. **SI** \_\_\_ **NO** X.

En caso afirmativo expresamente indicaré (indicaremos) en carta adjunta, expedida por la entidad respectiva, la cual informa sobre tal situación, lo anterior con el fin de que se mantenga la restricción de acceso.

# **LICENCIA DE PUBLICACIÓN**

Como titular(es) del derecho de autor, confiero(erimos) a la Universidad de Cundinamarca una licencia no exclusiva, limitada y gratuita sobre la obra que se integrará en el Repositorio Institucional, que se ajusta a las siguientes características:

a) Estará vigente a partir de la fecha de inclusión en el repositorio, por un plazo de 5 años, que serán prorrogables indefinidamente por el tiempo que dure el derecho patrimonial del autor. El autor podrá dar por terminada la licencia solicitándolo a la Universidad por escrito. (Para el caso de los Recursos Educativos Digitales, la Licencia de Publicación será permanente).

b) Autoriza a la Universidad de Cundinamarca a publicar la obra en formato y/o soporte digital, conociendo que, dado que se publica en Internet, por este hecho circula con un alcance mundial.

c) Los titulares aceptan que la autorización se hace a título gratuito, por lo tanto, renuncian a recibir beneficio alguno por la publicación, distribución, comunicación pública y cualquier otro uso que se haga en los términos de la presente licencia y de la licencia de uso con que se publica.

d) El(Los) Autor(es), garantizo(amos) que el documento en cuestión es producto de mi(nuestra) plena autoría, de mi(nuestro) esfuerzo personal intelectual, como consecuencia de mi (nuestra) creación original particular y, por tanto, soy(somos) el(los) único(s) titular(es) de la misma. Además, aseguro(aseguramos) que no contiene citas, ni transcripciones de otras obras protegidas, por fuera de los límites autorizados por la ley, según los usos honrados, y en proporción a los fines previstos; ni tampoco contempla declaraciones difamatorias contra terceros; respetando el derecho a la imagen, intimidad, buen nombre y demás derechos constitucionales.

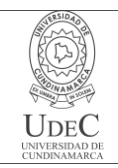

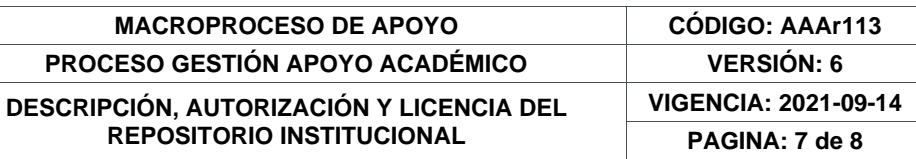

Adicionalmente, manifiesto (manifestamos) que no se incluyeron expresiones contrarias al orden público ni a las buenas costumbres. En consecuencia, la responsabilidad directa en la elaboración, presentación, investigación y, en general, contenidos es de mí (nuestro) competencia exclusiva, eximiendo de toda responsabilidad a la Universidad de Cundinamarca por tales aspectos.

e) En todo caso la Universidad de Cundinamarca se compromete a indicar siempre la autoría incluyendo el nombre del autor y la fecha de publicación.

f) Los titulares autorizan a la Universidad para incluir la obra en los índices y buscadores que estimen necesarios para promover su difusión.

g) Los titulares aceptan que la Universidad de Cundinamarca pueda convertir el documento a cualquier medio o formato para propósitos de preservación digital.

h) Los titulares autorizan que la obra sea puesta a disposición del público en los términos autorizados en los literales anteriores bajo los límites definidos por la universidad en el "Manual del Repositorio Institucional AAAM003"

i) Para el caso de los Recursos Educativos Digitales producidos por la Oficina de Educación Virtual, sus contenidos de publicación se rigen bajo la Licencia Creative Commons: Atribución- No comercial- Compartir Igual.

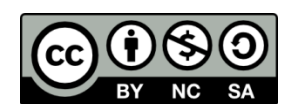

j) Para el caso de los Artículos Científicos y Revistas, sus contenidos se rigen bajo la Licencia Creative Commons Atribución- No comercial- Sin derivar.

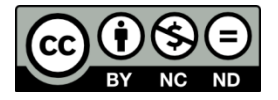

**Nota:** 

Si el documento se basa en un trabajo que ha sido patrocinado o apoyado por una entidad, con excepción de Universidad de Cundinamarca, los autores garantizan que se ha cumplido con los derechos y obligaciones requeridos por el respectivo contrato o acuerdo.

La obra que se integrará en el Repositorio Institucional está en el(los) siguiente(s) archivo(s).

> Diagonal 18 No. 20-29 Fusagasugá – Cundinamarca Teléfono: (091) 8281483 Línea Gratuita: 018000180414 [www.ucundinamarca.edu.co](http://www.ucundinamarca.edu.co/) E-mail: [info@ucundinamarca.edu.co](mailto:info@ucundinamarca.edu.co) NIT: 890.680.062-2

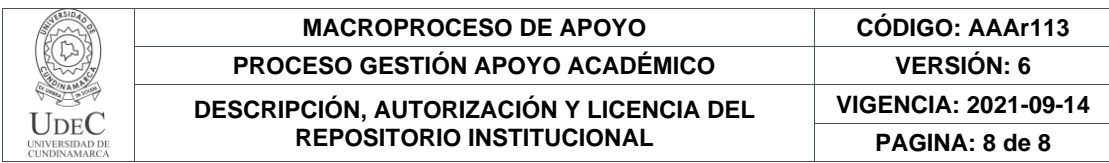

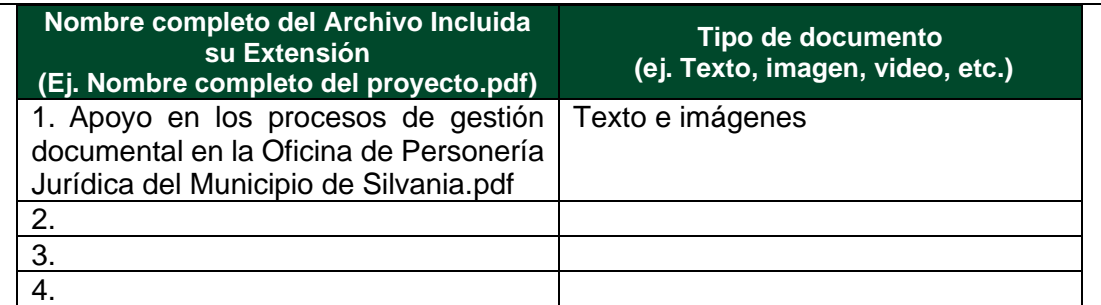

En constancia de lo anterior, Firmo (amos) el presente documento:

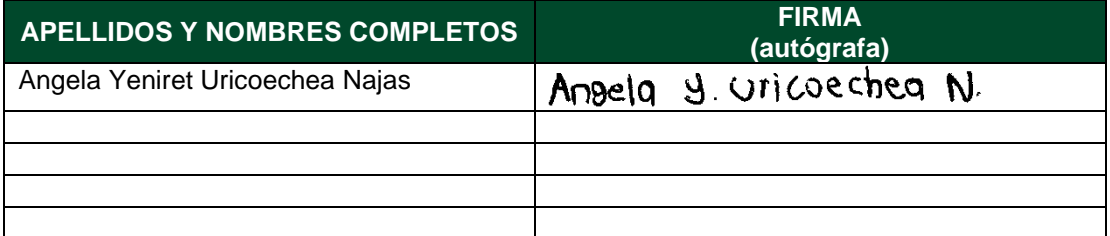

21.1-51-20.

Diagonal 18 No. 20-29 Fusagasugá – Cundinamarca Teléfono: (091) 8281483 Línea Gratuita: 018000180414 [www.ucundinamarca.edu.co](http://www.ucundinamarca.edu.co/) E-mail: [info@ucundinamarca.edu.co](mailto:info@ucundinamarca.edu.co) NIT: 890.680.062-2

### **APOYO EN LOS PROCESOS DE GESTIÓN DOCUMENTAL EN LA OFICINA DE PERSONERÍA JURÍDICA DEL MUNICIPIO DE SILVANIA.**

**ANGELA YENIRET URICOECHEA NAJAS**

**UNIVERSIDAD DE CUNDINAMARCA FACULTAD DE CIENCIAS ADMINISTRATIVAS, ECONÓMICAS Y CONTABLES ADMINISTRACION DE EMPRESAS FUSAGASUGÁ 2023**

## **APOYO EN LOS PROCESOS DE GESTIÓN DOCUMENTAL EN LA OFICINA DE PERSONERÍA JURÍDICA DEL MUNICIPIO DE SILVANIA.**

#### **PASANTE: ANGELA YENIRET URICOECHEA NAJAS**

## **PRESENTADO A: COMITÉ OPCIONES DE GRADO PROGRAMA ADMINISTRACIÓN DE EMPRESAS**

### **ASESOR INTERNO: NELSON ENRIQUE FONSECA CARREÑO ASESOR EXTERNO: RODRIGO ALEJANDRO CARVAJAL CUBILLOS**

**UNIVERSIDAD DE CUNDINAMARCA FACULTAD DE CIENCIAS ADMINISTRATIVAS, ECONÓMICAS Y CONTABLES ADMINISTRACION DE EMPRESAS FUSAGASUGÁ 2023**

## **INDICE**

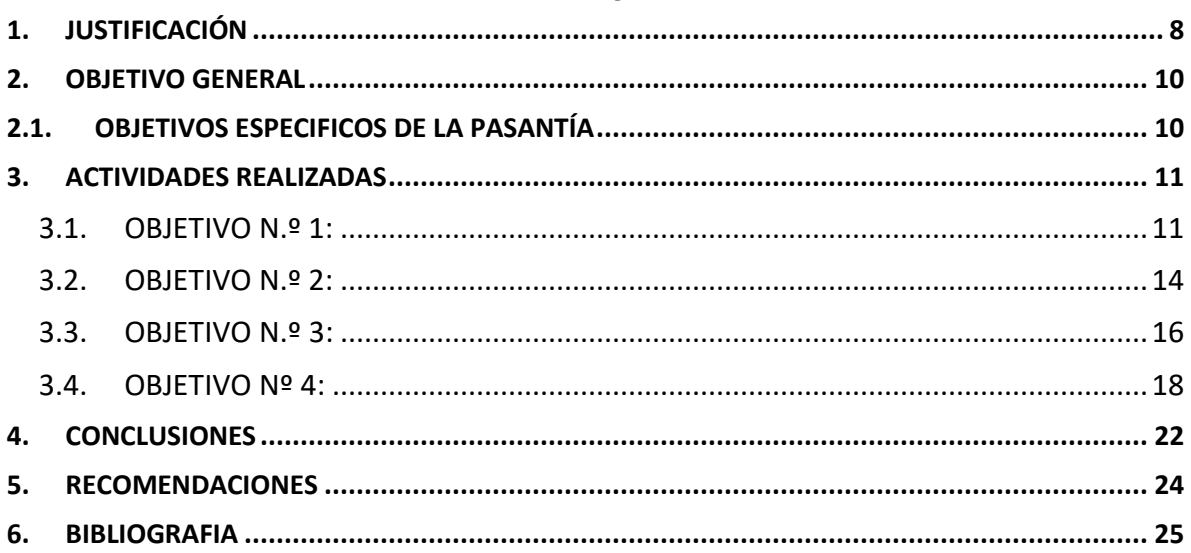

## **LISTADO DE TABLAS**

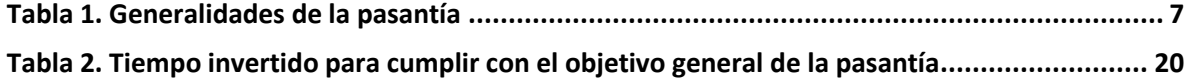

### **TABLA DE ILUSTRACIONES**

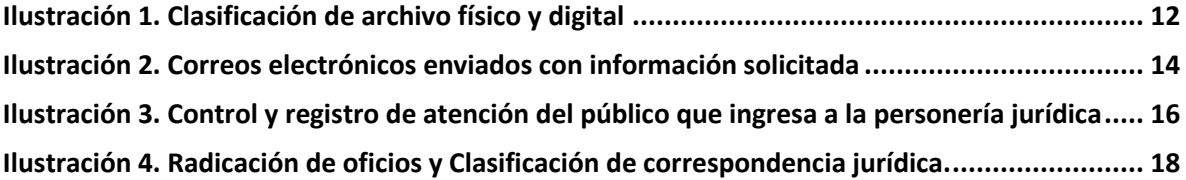

### **LISTADO DE GRAFICAS**

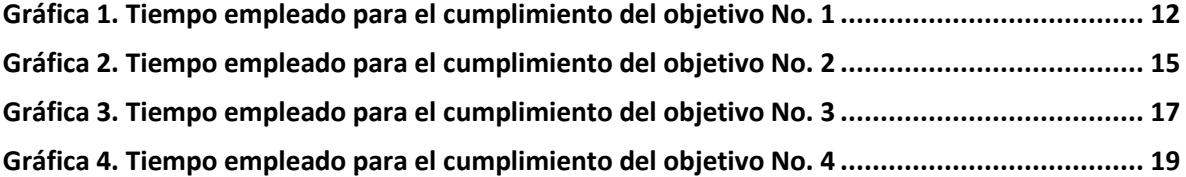

## **Tabla 1. Generalidades de la pasantía**

<span id="page-14-0"></span>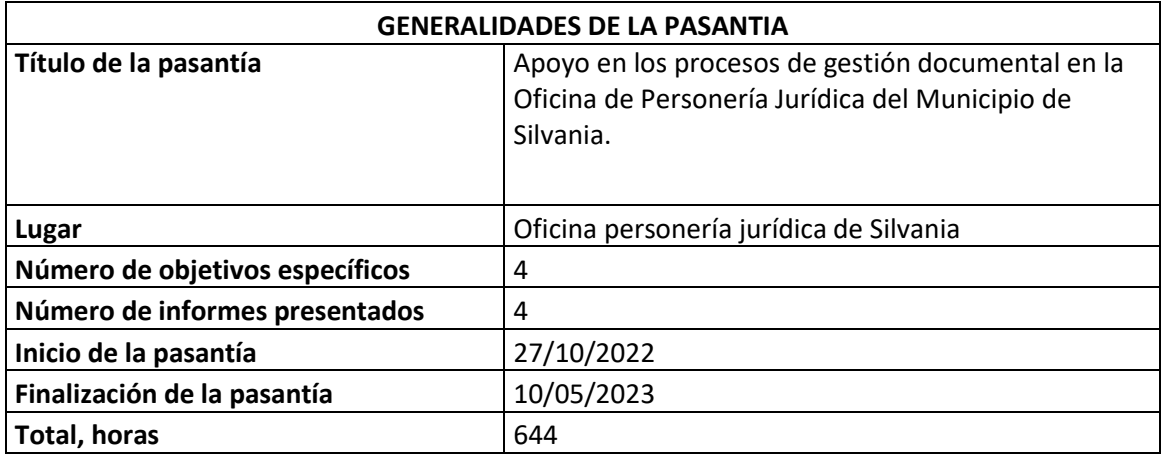

#### **1. JUSTIFICACIÓN**

<span id="page-15-0"></span>Complementar y establecer procedimientos administrativos en la personería jurídica de la alcaldía del municipio de Silvania, Cundinamarca. A través de la aplicación de los conocimientos adquiridos como estudiante de administración de empresas en la Universidad de Cundinamarca, se busca ampliar y adaptar dichos conocimientos para contribuir con aportes administrativos dentro de la entidad. Asimismo, esta pasantía brindará la oportunidad de adquirir experiencia laboral para futuros desempeños.

En este sentido, se brindará apoyo en la organización, control y manejo de archivos, ya que la personería jurídica requiere acceso a información precisa y es fundamental contar con orden adecuado en los diferentes documentos. Por lo cual, la pasantía tiene como propósito proporcionar apoyo administrativo a la personería jurídica, facilitando y agilizando diversas actividades y gestiones que la entidad lleva a cabo. Como resultado, se espera lograr apoyo eficiente que aporte tanto a la entidad como al desarrollo de la carrera que está por concluir.

### **APOYO EN LOS PROCESOS DE GESTIÓN DOCUMENTAL EN LA OFICINA DE PERSONERÍA JURÍDICA DEL MUNICIPIO DE SILVANIA.**

**FECHA DE INICIO DE LA PASANTÍA:** DÍA: 27 MES: 10 AÑO: 2022.

**FECHA DE FINALIZACIÓN DE LA PASANTÍA:** DÍA: 10 MES: 05 AÑO: 2023

**TOTAL, HORAS:** 644 horas

## **2. OBJETIVO GENERAL**

<span id="page-17-0"></span>Apoyar los procesos de gestión documental en la Oficina de Personería Jurídica del Municipio de Silvania.

### **2.1.OBJETIVOS ESPECIFICOS DE LA PASANTÍA**

- <span id="page-17-1"></span>1. Asistir en el control, orientación y manejo archivos de la personería jurídica en sus procesos internos
- 2. Contribuir en la revisión, clasificación y redirección de la correspondencia a las entidades correspondientes.
- 3. Actualizar datos en la matriz de atención al público del municipio y entregar respectivamente.
- 4. Ayudar en la organización de los registros consecutivos de oficios expedidos por la personería para tener un control adecuado de estos mismos

#### **3. ACTIVIDADES REALIZADAS**

<span id="page-18-1"></span><span id="page-18-0"></span>**3.1.OBJETIVO N.º 1:** Asistir en el control, orientación y manejo archivos de la personería jurídica en sus procesos internos

### **ACTIVIDADES:**

- **1. Control de archivos:** Se realizó la agrupación de archivos de acuerdo con el asunto jurídico manejando en el momento como derechos de petición, conciliaciones, veedurías y demás documentación, logrando de esta manera clasificarlos para generar orden y control al momento de ingresarlos al sistema. **Tiempo (110 horas)**
- **2. Clasificación de archivos en el sistema:** Se realizó la búsqueda de archivos por número de radicado en el sistema online Google Drive en donde al ser encontrado, se ingresaba el nombre de la carpeta a la cual sería almacenado el archivo físicamente. **Tiempo (121 horas)**
- **3. Orden de archivos y carpetas por años.** Se clasifico por años cada uno de los archivos de la personería jurídica, ingresados al sistema y a la carpeta correspondiente, luego se clasificaron las carpetas y fueron ingresadas a la base de datos organizada por orden alfabético, para posteriormente incorporarlas en cada una de las cajas de archivo. **Tiempo (13 horas)**
- **4. Apertura de archivo año 2023.** Se creó carpetas correspondientes al año 2023, en donde se les designo el nombre teniendo en cuenta la base de datos del año 2022, para así clasificar y archivar la correspondencia nueva en sus respectivas carpetas. **Tiempo (16 horas)**
- **5. Marcación de carpetas por medio de rótulos.** Se creo rótulos para la respectiva identificación de carpetas y cajas del archivo del año 2020, 2021 y 2022 en donde, con ayuda de la base de datos anteriormente creada se situaba en el rotulo información como nombre de carpeta, numero consecutivo, número de caja y año correspondiente, para finalmente, en el exterior de la caja ubicar la información del contenido por medio de una lista ordenada alfabética y numéricamente. **(46 horas)**

<span id="page-19-0"></span>*Ilustración 1. Clasificación de archivo físico y digital*

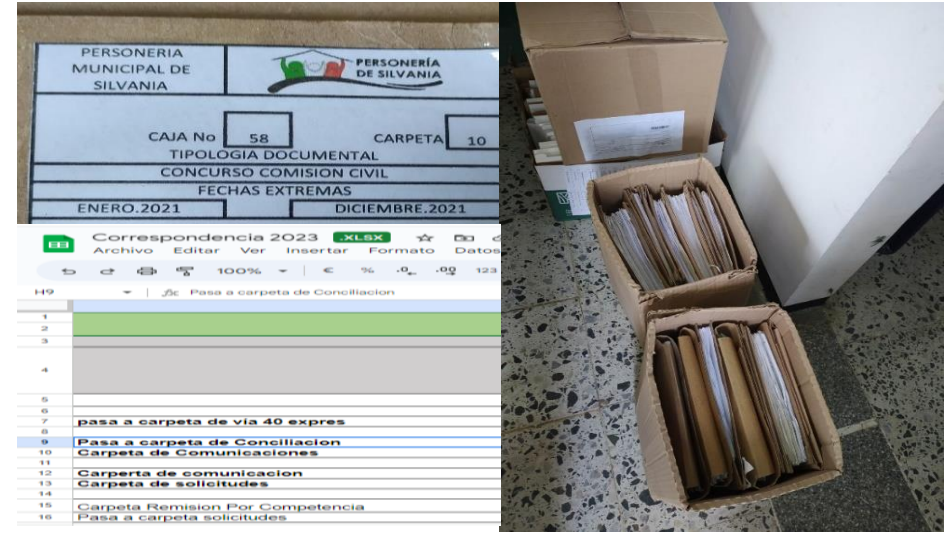

*Fuente: elaboración propia*

<span id="page-19-1"></span>Con base en la anterior información se mostrará en la gráfica 1 los porcentajes correspondientes al tiempo empleado en cada actividad del objetivo 1.

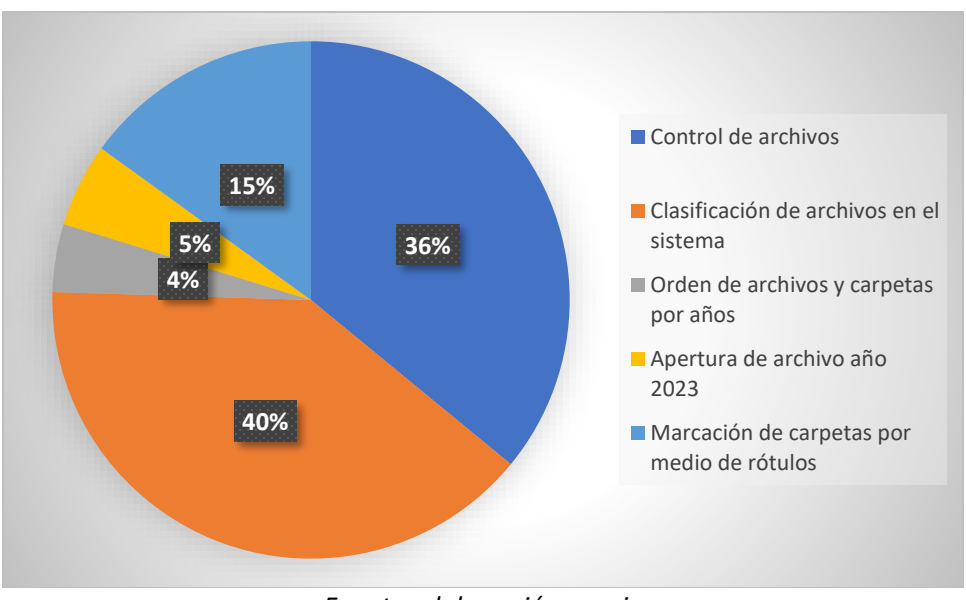

## **Gráfica 1. Tiempo empleado para el cumplimiento del objetivo No. 1**

*Fuente: elaboración propia*

Basados en los resultados de la gráfica 1, la actividad que más tiempo delego fue *"Clasificación de archivos en el sistema"*, con total del 40% (121 horas). este resultado se justifica debido a la cantidad de archivo acumulado sin clasificar que aún no se habían incorporado en la base de datos de la personería jurídica. El 36% reflejado fue dedicado a ¨*control de archivos¨* correspondiente a 110 horas proceso que consistió en reunir archivos dependiendo del asunto jurídico manejando como derechos de petición, conciliaciones, veedurías y demás documentación.

El 15% fue destinado para ¨*marcación de carpetas por medio de rótulos¨* con un total de 46 horas, la actividad consistía en la asignación de nombres a carpetas del archivo del año 2020 hasta el año 2022 con ayuda de una base de datos existente. La ¨*apertura de archivo año 2023*¨corresponde al 5% (16 horas) proceso que consistió en designar carpetas para el archivo del año 2023.; el 4% restante fue empleado en ¨*orden de archivo y carpeta por años*¨ con un tiempo destinado de 13 horas. Con lo cual se generó mejora en la habilidad de control, procesó administrativo indispensable para un administrador de empresas.

<span id="page-21-0"></span>**3.2.OBJETIVO N.º 2:** Contribuir en la revisión, clasificación y redirección de la correspondencia a las entidades correspondientes.

#### **ACTIVIDADES:**

- **1. Elaboración de actas:** Se transcribió los audios de reuniones presenciales y virtuales grabadas por el personero o miembros participantes, en donde, se plasmaba cada aporte de los integrantes de la reunión en un documento, para luego, ser enviado por correo electrónico Zimbra al personero o entidades solicitantes. **(38 horas)**
- *2.* **Envío de correos:** Se remitió correos electrónicos al abogado de la defensoría encargado de la elaboración de los documentos faltantes requeridos por los individuos. por medio de Zimbra adjuntando los documentos necesarios según la solicitud del usuario**, (26 horas)**

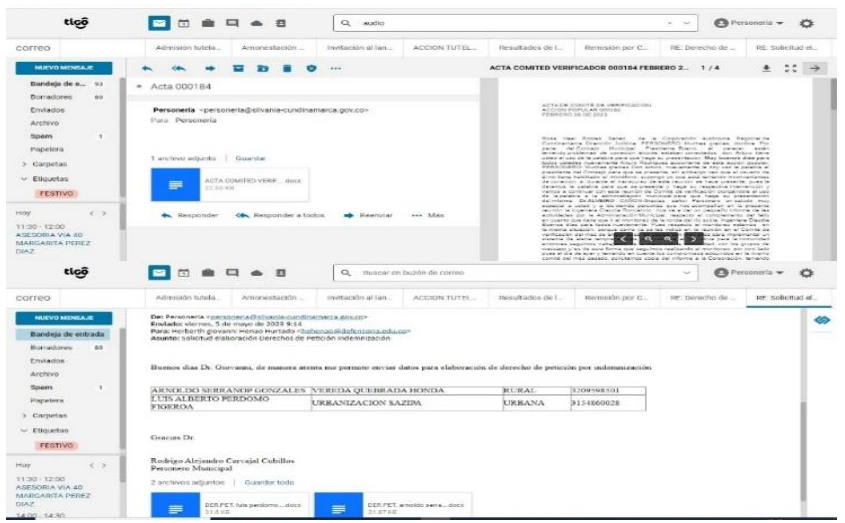

<span id="page-21-1"></span>*Ilustración 2. Correos electrónicos enviados con información solicitada*

*Fuente: plataforma zimbra personería jurídica alcaldía Silvania.*

<span id="page-22-0"></span>Utilizando la información anterior, se representarán en la gráfica 2 los porcentajes con respecto al tiempo dedicado a cada actividad del objetivo 2.

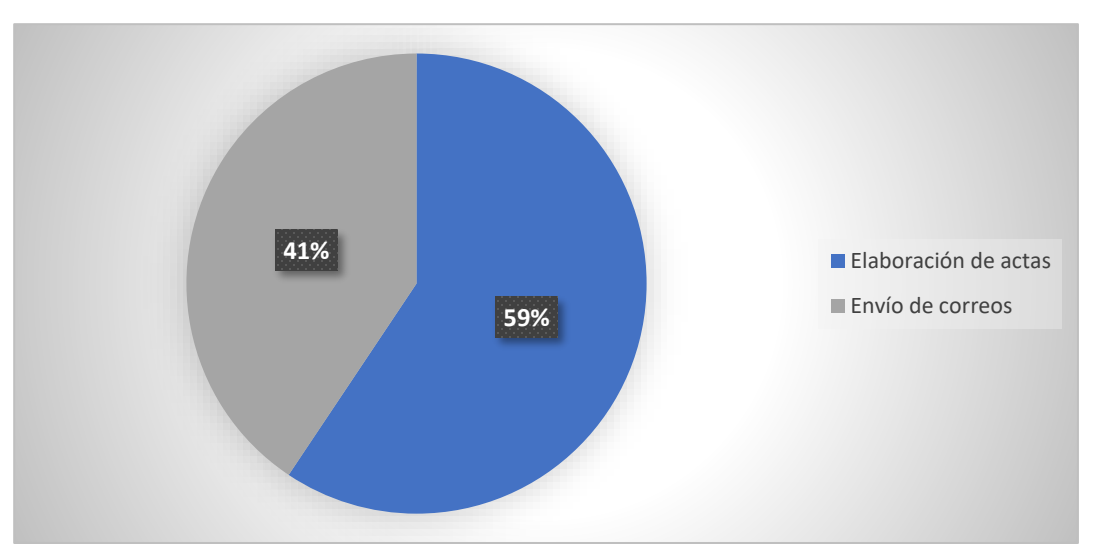

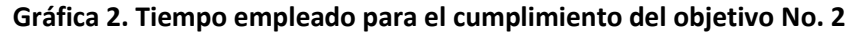

*Fuente: elaboración propia*

Para el cumplimiento del objetivo 2 ¨*Contribuir en la revisión, clasificación y redirección de la correspondencia a las entidades correspondientes,* la actividad que más tiempo requirió fue *"Elaboración de actas*" con un 59% y total de 38 horas, la cual consistía en transcribir audios de reuniones de larga duración a un documento, para luego, ser enviado por correo electrónico; la siguiente actividad consistía en el "*envió de correos*" con un 41% y delegó un total de 26 horas proceso que consistió en elaborar y enviar correos electrónicos con anexos pertinentes al abogado de la defensoría. Con la realización de estas actividades se evidencio mejora en el proceso de organización al recopilar documentación necesaria para él envió de correos. Esta etapa del proceso administrativo es indispensable para el administrador de empresas.

<span id="page-23-0"></span>**3.3.OBJETIVO N.º 3:** Actualizar datos en la matriz de atención al público del municipio y entregar respectivamente.

#### **ACTIVIDADES:**

- **1. Ingreso de datos al control de atención:** Se Registró en la base de datos Drive la información básica del público que ingresaba a la oficina de personería jurídica, en donde se tomó el nombre completo, barrio o vereda, numero de celular, discapacidad, VCA y el motivo por el cual requería a la personería jurídica. **Tiempo (63 horas)**
- **2. Verificación del libro de registros:** se comprobó que todo público del municipio de Silvania que requiriera los servicios de la personería jurídica se anotara en el libro de registros escribiendo el nombre completo y la firma. **(45 horas)**

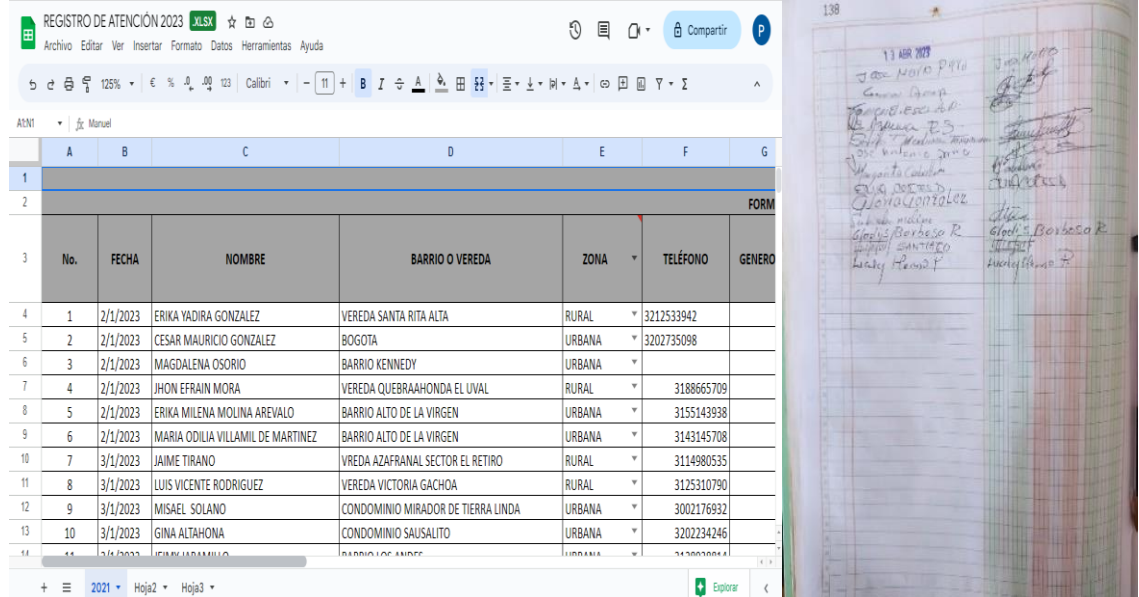

<span id="page-23-1"></span>*Ilustración 3. Control y registro de atención del público que ingresa a la personería jurídica.*

*Fuente: elaboración propia*

Utilizando la información anterior, la Gráfica 3 mostrará los porcentajes correspondientes al tiempo empleado en cada actividad del objetivo 3.

<span id="page-24-0"></span>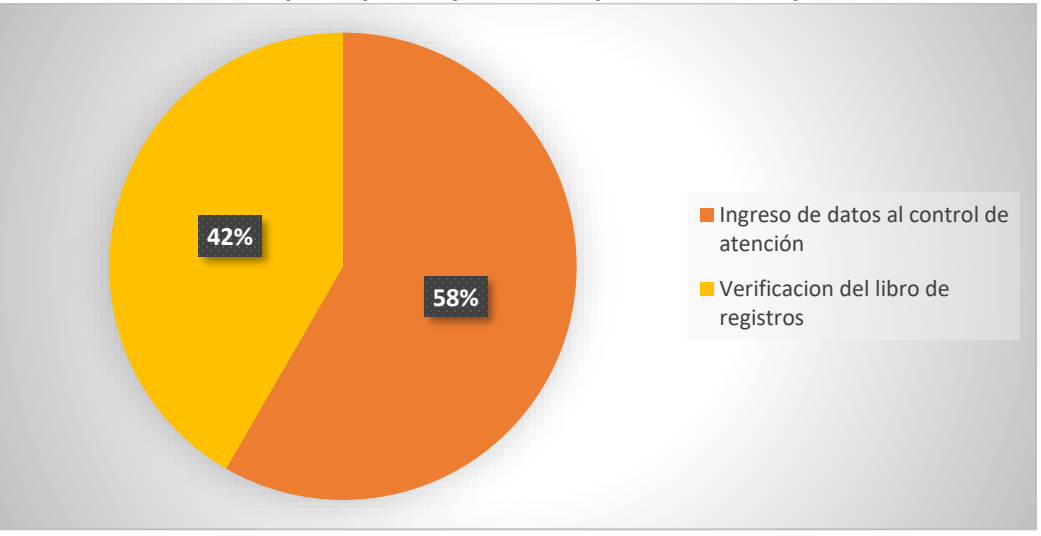

**Gráfica 3. Tiempo empleado para el cumplimiento del objetivo No. 3**

*Fuente: elaboración propia*

Según datos expuestos en la gráfica anterior, para dar cumplimiento al objetivo 3 *¨ Actualizar datos en la matriz de atención al público del municipio y entregar respectivamente*¨, se desarrollaron 2 actividades, con un total de 108 horas; la actividad que más tiempo ocupó fue *"*Ingreso de datos al control de atención*"* con un 58% y total de 63 horas, debido al flujo constante de personas que ingresaban a la personería jurídica y que debían ser registradas en la base de datos ; la siguiente actividad consistía en la "*Verificación del libro de registros*" y delegó un total de 45 horas, con una participación del 42%. Estas actividades aportaron la capacidad de dirigir al público atendido para realizar el registro de atención, ya sea de forma virtual o en el libro físico. Esto permitió adquirir la aptitud necesaria para la dirección, habilidad importante para los profesionales en administración de empresas.

<span id="page-25-0"></span>**3.4.OBJETIVO Nº 4:** Ayudar en la organización de los registros consecutivos de oficios expedidos por la personería para tener un control adecuado de estos mismos

#### **ACTIVIDADES:**

- **1. Radicación de Correspondencia:** Se tomaron los documentos que ingresaban a la personería jurídica por orden de llegada, se les coloco sello con la información de fecha, hora y radicado en donde para este último con ayuda de la base de datos "correspondencia" se colocaba el numero consecutivo al Oficio. **Tiempo (72 horas)**
- **2. Organización por Radicado:** Teniendo en cuenta el radicado se disponía a organizarse por número en la carpeta física de correspondencia, apartando los documentos de invitaciones y conciliaciones para ser verificados en la agenda. **Tiempo (94 horas)**

<span id="page-25-1"></span>*Ilustración 4. Radicación de oficios y Clasificación de correspondencia jurídica.*

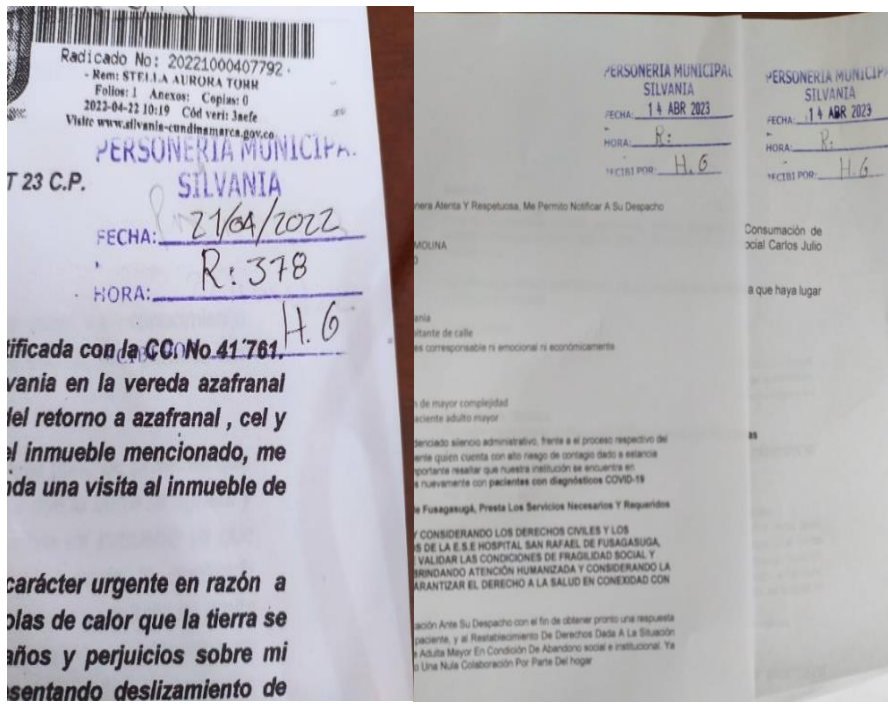

*Fuente: elaboración propia*

<span id="page-26-0"></span>Con base en la información anterior, se representarán en la Gráfica 4 los porcentajes correspondientes al tiempo dedicado a cada actividad del objetivo 4.

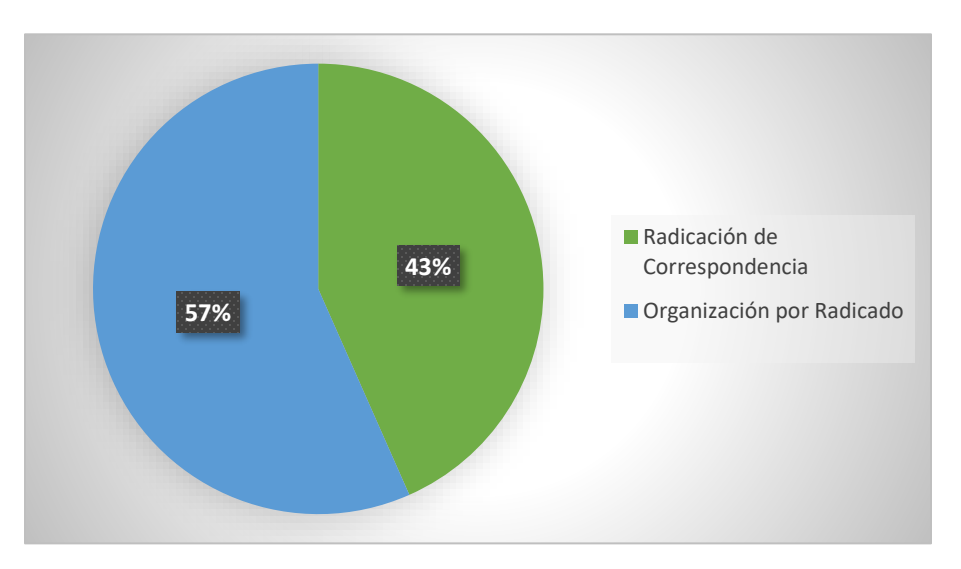

**Gráfica 4. Tiempo empleado para el cumplimiento del objetivo No. 4**

*Fuente: elaboración propia*

De acuerdo con la información suministrada en la gráfica 4, se desarrollaron 2 actividades para dar cumplimiento al objetivo 4 ¨*Ayudar en la organización de los registros consecutivos de oficios expedidos por la personería para tener un control adecuado de estos mismos¨* la actividad que más tiempo delegó fue "*Organización por Radicado*" con 57% y un total de 94 horas, la actividad consistía en almacenar en carpeta física la correspondencia por orden numérico; el 43% fue destinado para la "*radicación de correspondencia"* con un total de 72 horas gestión necesaria para generar orden en los documentos recibidos con ayuda de la base de datos en Drive. Adicionalmente gracias a la ejecución de las anteriores actividades se logró adquirir la capacidad de organización y control proceso administrativo de gran utilidad para el administrador de empresas.

Teniendo en cuenta los objetivos, se realizó una tabla con el total de tiempo invertido para cumplir con ellos, donde se representa tanto en horas como en porcentaje el total empleado

<span id="page-27-0"></span>

| N°                         | <b>OBJETIVOS</b>                                                                                                    | <b>TIEMPO</b><br><b>EMPLEADO EN</b><br><b>HORAS</b> | <b>TIEMPO</b><br><b>EN %</b> |
|----------------------------|----------------------------------------------------------------------------------------------------|-----------------------------------------------------|------------------------------|
| 1                          | Asistir en el control, orientación y manejo archivos de la<br>personería jurídica en sus procesos internos.                                          | 306                                                 | 47%                          |
| $\overline{2}$             | Contribuir en la revisión, clasificación y redirección de la<br>correspondencia a las entidades correspondientes.                                    | 64                                                  | 10%                          |
| 3                          | Actualizar datos en la matriz de atención al público del<br>municipio y entregar respectivamente.                                                    | 108                                                 | 17%                          |
| 4                          | Ayudar en la organización de los registros consecutivos<br>de oficios expedidos por la personería para tener un<br>control adecuado de estos mismos. | 166                                                 | 26%                          |
| TOTAL, HORAS POR OBJETIVOS |                                                                                                    | 645                                                 | 100%                         |

**Tabla 2. Tiempo invertido para cumplir con el objetivo general de la pasantía**

*Fuente: elaboración propia*

Según los resultados de la gráfica 5. Se puede evidenciar que el objetivo No. 1 *"Asistir en el control, orientación y manejo archivos de la personería jurídica en sus procesos internos"* fue el que más tiempo delegó, con participación del 47%, con actividades como: clasificación e ingreso de archivos que tuvo mayor realización debido a la cantidad de archivo acumulado del año 2020 hasta el año 2023 que aún no se habían incorporado en la base de datos, adicionalmente, se llevó a cabo la creación de rótulos y marcación de carpetas que hacían falta por rotular desde el año 2020 hasta el año 2022.Por otra parte, se realizó la agrupación de archivos para establecer orden y control en el ingreso al sistema online.

El segundo objetivo con mayor tiempo invertido fue el No. 4 *"Ayudar en la organización de los registros consecutivos de oficios expedidos por la personería para tener un control adecuado de estos mismos.*" demandó un 26% y consistía en la organización por número de radicado en la carpeta de correspondencia, adicionalmente, se extraían los documentos que pertenecieran a asuntos como invitaciones o conciliaciones igualmente organizándolos ya sea por fecha o número de radicado para luego ser verificados en la agenda. Por otro lado, se tomó por orden de llegada la documentación entrante, en donde por medio del sello se le situó el número de radicado en base al orden numérico de la correspondencia online.

En tercer lugar, se encuentra el objetivo No.3 *"Actualizar datos en la matriz de atención al público del municipio y entregar respectivamente."* con el 17%, en donde se ingresó información personal al registro de atención del público que solicitaba asesoría de la personería Jurídica. Al igual se verifico que firmaran el libro de asistencia con el respectivo nombre y firma.

Para final en el cuarto lugar, se encuentra el objetivo No. 2 *"Contribuir en la revisión, clasificación y redirección de la correspondencia a las entidades correspondientes.*" demandó un 10% y consistía en el envío de correos y realización de actas para ser remitidas a el abogado de la defensoría o entidades solicitantes.

#### **4. CONCLUSIONES**

- <span id="page-29-0"></span>**1.** En el desarrollo de la pasantía se realizó el control y manejo de archivos. Estos archivos se agruparon según el asunto jurídico manejado y luego se buscaron mediante la base de datos en línea de Google Drive utilizando el número de radicado. Posteriormente, se guardaron físicamente en las carpetas correspondientes, luego, se organizó las carpetas en cajas de archivo, clasificándolas por año y orden alfabético. Se crearon rótulos para identificar correctamente las carpetas y cajas de archivo de los años 2020, 2021 y 2022. Estos rótulos incluían información relevante como el nombre de la carpeta, el número consecutivo, el número de caja y el año correspondiente. Para el año 2023, se crearon nuevas carpetas siguiendo la base de datos del año 2022 para archivar los documentos entrantes. Esto permitió establecer un orden y control de los documentos pertenecientes al año 2023 y años anteriores de la personería jurídica. Esta actividad me brindo la oportunidad de desarrollar habilidades de refuerzo en el manejo de herramientas ofimáticas, administración adecuada de tiempo y trabajo en equipo. Brindo la oportunidad de fortalecer aptitudes como: creatividad, iniciativa y disciplina.
- **2.** Se contribuyo en la remisión de correos electrónicos al abogado de la defensoría, anexando documentos como cédulas de ciudadanía, vivantos u otra documentación necesaria, de esta manera se agilizo la gestión del correo electrónico, enviando documentación solicitada rápidamente y logrando obtener respuestas rápidas por parte del abogado. Adicionalmente se elaboró actas mediante la transcripción de audios de una hora o más grabados durante reuniones presenciales y virtuales, gracias a la aplicación de Google Meet y escuchando nuevamente el audio corrigiendo errores gramaticales se logró agilizar el proceso de trascripción y las actas fueron posteriormente enviadas por correo electrónico a los entes interesados en el tiempo establecido.
- **3.** Para poder llevar mejor control de los usuarios que ingresaban a la personería jurídica, por medio de una base de datos en Google Drive se tomó la información básica como nombre completo, barrio o vereda, numero de celular, discapacidad, VCA y el motivo por el cual requería a la personería jurídica, adicionalmente se verificaba que las personas se anotaran en un libro en el cual debían colocar el nombre y la firma, esta herramienta se ejecutó teniendo cuenta que la personería jurídica cada año debe realizar un informe de gestión con los datos anteriormente mencionados y al ser incompletos las estadísticas son incorrectas, por lo tanto, al tener un control del publico entrante la matriz de datos se completa correctamente.
- **4.** En el desarrollo de la pasantía se organizó la correspondencia siguiendo el número consecutivo de radicado ubicado en la base de datos "correspondencia". A los documentos entrantes en la personería jurídica se les coloco sello que contenía información como fecha, hora y radicado, Posteriormente, se procedió a organizarlos en las correspondientes carpetas físicas; se implementó este apoyo debido a que, la personería jurídica maneja una constante recepción de correspondencia y si no es registrada en el momento de su llegada,

se represan los documentos, lo que genera retrasos en actividades como agenda de reuniones o solicitudes de conciliación además de interferir en el orden consecutivo de la base de datos.

#### **5. RECOMENDACIONES**

- <span id="page-31-0"></span>**1.** Durante el periodo de práctica, el servicio de internet en la alcaldía municipal es altamente inestable debido al uso de una única red Wi-Fi que abastece a la mayoría de las oficinas. Esta situación afecta negativamente a la personería jurídica, generando pérdidas de información en las bases de datos almacenadas en Drive, como el registro de atención y correspondencia, así como en la plataforma Zimbra, lo cual dificulta la agenda de reuniones e invitaciones importantes, así como el ingreso de datos. Esta problemática podría ser solucionada mediante la implementación de una red de internet adicional y más rápida exclusivamente para la personería, lo cual permitiría una gestión de la información mucho más eficiente**.**
- **2.** Continuar con el control en la recepción de archivos agregando inmediatamente cada documento entrante a la base de datos denominada "correspondencia". Esta medida elimina retrasos, ya que al ingresar los documentos a la Matriz en Drive se les asigna el número correspondiente, evitando espacios vacíos en la secuencia. Además, se agenda de inmediato las invitaciones en la plataforma Zimbra, previniendo olvidos que puedan resultar en la no asistencia a reuniones importantes y obligatorias por parte del personero. Al adoptar esta medida, se elimina la acumulación de documentos pendientes de ingreso al sistema, se ahorra tiempo y se gestiona adecuadamente la base de datos.
- **3.** Implementar un sistema de fichas numeradas que asigne turnos individuales a las personas que ingresen a la oficina de la personería jurídica para solicitar asesoría del personero o del abogado de la defensoría. Esta medida tiene como objetivo solucionar los conflictos surgidos por la disputa de quién llegó primero al momento de ingresar a la oficina. Esta estrategia garantiza que todos los usuarios sean atendidos en el orden de su llegada, evitando así las discusiones y asegurando una mejor atención para cada uno de ellos. Al recibir una ficha con un número, los individuos pueden esperar su turno de manera organizada y sin confusiones. De esta manera, se establece un ambiente más tranquilo y justo en la oficina, donde cada persona tiene la certeza de que será atendida. Además, este sistema permite a los funcionarios de la personería gestionar de manera eficiente el flujo de usuarios, garantizando la equidad y proporcionando una mejor calidad de servicio.

#### **6. BIBLIOGRAFIA**

- <span id="page-32-0"></span>• Albarracín-Zaidiza, J. A., Fonseca-Carreño, N. E., & López-Vargas, L. H. (2019). Las prácticas agroecológicas como contribución a la sustentabilidad de los agroecosistemas. Caso provincia del Sumapaz. *Ciencia y Agricultura*, *16*(2), 39-55.
- Bossa-Pabón, K. A., & Fonseca-Carreño, N. E. (2023). La Agricultura y su incidencia en la Seguridad y la Soberanía Alimentaria. Una revisión. *Revista Científica Profundidad Construyendo Futuro*, *18*(18), 11-19.
- FONSECA CARREÑO, N. E. (2021). Modelo De Integración Agroempresarial Para La Provincia Del Sumapaz En Cundinamarca-Colombia.
- Fonseca Carreño, N. E. (2022). Percepción de los servicios ecosistémicos de provisión ofertados en agroecosistemas campesinos en la Provincia de Sumapaz (Cundinamarca-Colombia).
- Forero Obando María Fernanda (2022). INFORMES DE PASANTÍA: Apoyo en procesos administrativos y logísticos del Comité Opciones de Grado, Programa Administración de Empresas, Universidad de Cundinamarca, Sede Fusagasugá, segundo semestre académico 2022.
- González, F. A., & Carreño, N. E. F. Identificación y Caracterización de Agroecosistemas en el Municipio de Pasca en la Provincia del Sumapaz en Cundinamarca. *PROPUESTAS Y RESULTADOS DE INVESTIGACIÓN TRANSMODERNA, TRANSLOCAL Y DIGITAL*, *7*, 12.
- Padilla, M. Y. R., & Carreño, N. E. F. Propuesta Metodológica para Diagnóstico Organizacional con Base en la Teoría de Competitividad Sistémica. *PROPUESTAS Y RESULTADOS DE INVESTIGACIÓN TRANSMODERNA, TRANSLOCAL Y DIGITAL*, *7*, 19.
- Uricoechea Najas Angela Yeniret (2023). INFORMES DE PASANTÍA: Apoyo en los procesos de gestión documental en la oficina de personería jurídica del municipio de Silvania

**EVALUACIÓN Y APROBACIÓN DEL INFORME**

Angela y vricoechea N **ANGELA YENIRET URICOECHEA NAJAS PASANTE PERSONERIA JURIDICA ALCALDIA SILVANIA CUNDINAMARCA**

**NELSON ENRIQUE FONSECA CARREÑO ASESOR INTERNO**

 $\frac{1}{2}$ 

 **RODRIGO ALEJANDRO CARVAJAL CUBILLOS ASESOR EXTERNO**

**MARTHA ISABEL CHAVES ROSERO DOCENTE APOYO COMITÉ OPCIONES DE GRADO PROGRAMA ADMINISTRACIÓN DE EMPRESAS SEDE FUSAGASUGÁ**

\_\_\_\_\_\_\_\_\_\_\_\_\_\_\_\_\_\_\_\_\_\_\_\_\_\_\_\_\_\_\_